Titelfolie

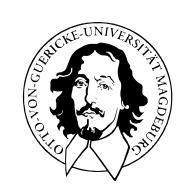

Programmierung und Deskriptive Statistik

BSc Psychologie WiSe 2023/24

Belinda Fleischmann

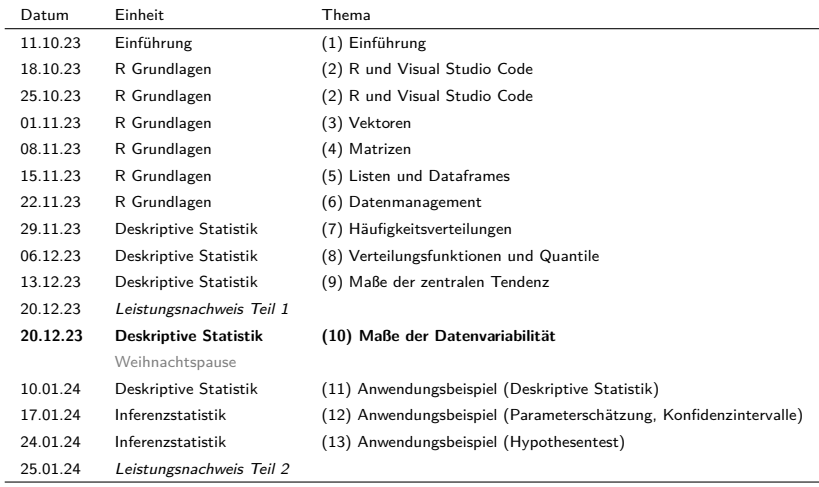

# (10) Maße der Variabilität

Stichprobenvarianz

Stichprobenstandardabweichung

Stichprobenvarianz

Stichprobenstandardabweichung

# Definition (Spannbreite)

 $x = (x_1, ..., x_n)$  sei ein Datensatz. Dann ist die *Spannbreite* von  $x_1, ..., x_n$  definiert als

$$
sb:=\max(x_1,...,x_n)-\min(x_1,...,x_n). \hspace{2cm} (1)
$$

#### Die Spannbreite kann mit range() berechnet werden

```
# Einlesen des Beispieldatensatzes
fpath <- file.path(data_path, "psychotherapie_datensatz.csv")
D <- read.table(fpath, sep = ",", header = T)
# Manuelle Spannbreitenberechnung
x <- D$Pre.BDI # double Vektor der Pre-BDI Werte Werte
x_max <- max(x) # Maximum der Pre-BDI Werte
x_min <- min(x) # Mininum der Pre-BDI Werte
sb \leftarrow x max - x min # Spannbreite
print(sb)
[1] 9
# Automatische Spannbreitenberechnung
```

```
MinMax \leq range(x) \qquad # "Automatische" Berechnung von min(x), max(x)
sb <- MinMax[2] - MinMax[1] # Spannbreite
print(sb)
```
[1] 9

# **Stichprobenvarianz**

Stichprobenstandardabweichung

### Definition (Stichprobenvarianz, empirische Stichprobenvarianz)

 $x = (x_1, ..., x_n)$  sei ein Datensatz und  $\bar{x}$  das Stichprobenmittel. Die *Stichprobenvarianz* von  $x$  ist definiert als

$$
s^2 := \frac{1}{n-1} \sum_{i=1}^n (x_i - \bar{x})^2
$$
 (2)

und die *empirische Stichprobenvarianz* von  $x$  ist definiert als

$$
\tilde{s}^2 := \frac{1}{n} \sum_{i=1}^n (x_i - \bar{x})^2.
$$
 (3)

Bemerkungen

- $\bullet \ \ s^2$  ist ein unverzerrter Schätzer von  $\mathbb{V}(\xi)$ ,  $\tilde{s}^2$  ist ein verzerrter Schätzer  $\mathbb{V}(\xi)$ .
- Für  $n \to \infty$  gilt  $\frac{1}{n} \approx \frac{1}{n-1}$ ,  $\tilde{s}^2$  ist ein asymptotisch unverzerrter Schätzer von  $\mathbb{V}(\xi)$ .
- $\tilde s^2$  ist der ML Schätzer,  $s^2$  ist der ReML Schätzer von  $\sigma^2$  bei  $\xi_1,...,\xi_n \sim N(\mu,\sigma^2).$
- Es gelten

$$
\tilde{s}^2 = \frac{n-1}{n}s^2, s^2 = \frac{n}{n-1}\tilde{s}^2 \text{ und } 0 \le \tilde{s}^2 < s^2. \tag{4}
$$

#### Die Sitchprobenvarianz kann mit var() berechnet werden

```
x <- D$Pre.BDI # double Vektor der Pre-BDI Werte Werte
n <- length(x) # Anzahl der Werte
s2 \langle -(1 / (n - 1)) * sum((x - mean(x))^2) * 3x \rangle # Stichprobenvarianz
print(s2)
[1] 3.028182
s2 \leq -\varphi(x) \qquad \qquad \star "automatische" Stichprobenvarianz
print(s2)
[1] 3.028182
s2_tilde <- (1 / n) * sum((x - mean(x))^2) # Empirische Stichprobenvarianz
print(s2_tilde)
[1] 2.9979
s2_tilde \leftarrow ((n - 1) / n) * var(x) \qquad # "automatische" empirische Stichprobenvarianz
print(s2_tilde)
```
[1] 2.9979

### Theorem (Stichprobenvarianz bei linear-affinen Transformationen)

 $x = (x_1,...,x_n)$  sei ein Datensatz mit Stichprobenvarianz  $s_x^2$  und  $y = (ax_1+b,...,ax_n+b)$  sei der mit  $a,b\in\mathbb{R}$ linear-affin transformierte Datensatz mit Stichprobenvarianz  $s_y^2.$  Dann gilt

$$
s_y^2 = a^2 s_x^2. \tag{5}
$$

Beweis

$$
s_y^2 := \frac{1}{n-1} \sum_{i=1}^n (y_i - \bar{y})^2 = \frac{1}{n-1} \sum_{i=1}^n (ax_i + b - (a\bar{x} + b))^2
$$

$$
= \frac{1}{n-1} \sum_{i=1}^n (ax_i + b - a\bar{x} - b)^2
$$

$$
= \frac{1}{n-1} \sum_{i=1}^n (a(x_i - \bar{x}))^2
$$

$$
= \frac{1}{n-1} \sum_{i=1}^n a^2 (x_i - \bar{x})^2
$$

$$
= a^2 \frac{1}{n-1} \sum_{i=1}^n (x_i - \bar{x})^2
$$

$$
= a^2 s_x^2
$$

#### Beispiel: Stichprobenvarianz bei linear-affinen Transformationen

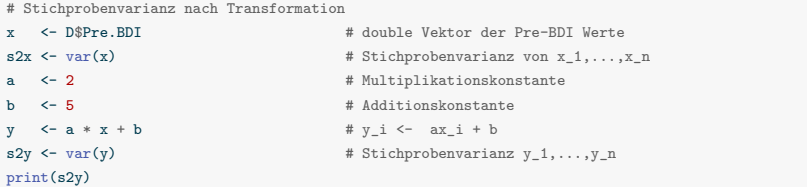

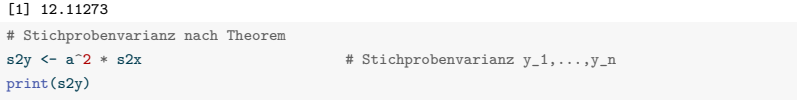

[1] 12.11273

### Theorem (Verschiebungssatz zur empirischen Stichprobenvarianz)

 $x = (x_1,...,x_n)$  sei ein Datensatz,  $x^2 := (x_1^2,...,x_n^2)$  sei sein elementweises Quadrat und  $\bar{x}$  und  $x^2$  seien die respektiven Mittelwerte. Dann gilt

$$
\tilde{s}^2 = \overline{x^2} - \bar{x}^2 \tag{7}
$$

**Beweis** 

$$
\tilde{s}^{2} := \frac{1}{n} \sum_{i=1}^{n} (x_{i} - \bar{x})^{2}
$$
\n
$$
= \frac{1}{n} \sum_{i=1}^{n} (x_{i}^{2} - 2x_{i}\bar{x} + \bar{x}^{2})
$$
\n
$$
= \frac{1}{n} \sum_{i=1}^{n} x_{i}^{2} - 2\bar{x} \frac{1}{n} \sum_{i=1}^{n} x_{i} + \frac{1}{n} \sum_{i=1}^{n} \bar{x}^{2}
$$
\n
$$
= \overline{x^{2}} - 2\bar{x}\bar{x} + \frac{1}{n}n\bar{x}^{2}
$$
\n
$$
= \overline{x^{2}} - 2\bar{x}^{2} + \bar{x}^{2}
$$
\n
$$
= \overline{x^{2}} - \bar{x}^{2}
$$
\n(8)

#### Beispiel: Verschiebungssatz zur empirischen Stichprobenvarianz

```
# Direkte Berechnung der empirischen Stichprobenvarianz
x <- D$Pre.BDI # double Vektor der Pre-BDI Werte Werte
n <- length(x) # Anzahl Datenpunkte
xbar \leftarrow mean(x) \qquad # Stichprobenmittel
s2 tilde \langle - (n - 1) / n \rangle * \text{var}(x) # empirische Stichprobenvarianz
print(s2_tilde)
```
#### [1] 2.9979

```
# Berechnung der empirischen Stichprobenvarianz mit Theorem
s2 tilde \text{-} \text{max}(x^2) - \text{max}(x^2) # \bar{x^2} - \bar{x}^2
print(s2_tilde)
```
#### [1] 2.9979

```
# Das Theorem gilt nicht für die Stichprobenvarianz
s2 <- var(x) \qquad # s^2 \neq \bar{x^2} - \bar{x}^2
print(s2)
```
[1] 3.028182

Stichprobenvarianz

# **Stichprobenstandardabweichung**

Definition (Stichprobenstandardabweichung, empirische)

 $x = (x_1, ..., x_n)$  sei ein Datensatz. Die *Stichprobenstandardabweichung* von  $x$  ist definiert als

$$
s := \sqrt{s^2} \tag{9}
$$

und die *empirische Stichprobenstandardabweichung* von *x* ist definiert als

$$
\tilde{s} := \sqrt{\tilde{s}^2}.\tag{10}
$$

Bemerkungen

- *s* ist ein verzerrter Schätzer von  $\mathbb{S}(\xi)$ .
- $s^2$  misst Variabilität in quadrierten Einheiten, zum Beispiel Quadratmeter  $(m^2)$ .
- $s$  misst Variabilität in unquadrierten Einheiten, zum Beispiel Meter  $(m)$ .
- Es gilt

$$
\tilde{s} = \sqrt{(n-1)/n} s. \tag{11}
$$

### Berechnung der Stichprobenstandardabweichung in R

#### Die Stichprobenstandardabweichung kann mit sd() berechnet werden.

```
# Manuelle Berechnung der Stichprobenstandardabweichung
x <- D$Pre.BDI # double Vektor der Pre-BDI Werte Werte
n <- length(x) # Anzahl der Werte
s \leq sqrt((1 / (n - 1)) * sum((x - mean(x))^2)) # Standardabweichung
print(s)
```

```
[1] 1.740167
```

```
# Automatische Berechnung der Stichprobenstandardabweichung
s \leq -sd(x) # "automatische" Berechnung
print(s)
```

```
[1] 1.740167
```

```
# Empirische Standardabweichung
s_tilde \leftarrow sqrt((1 / (n)) * sum((x - mean(x))^2)) # empirische Standardabweichung
print(s_tilde)
```
[1] 1.731444

s\_tilde  $\leq$  sqrt $((n - 1) / n) * sd(x)$  # empirische Standardabweichung print(s\_tilde)

[1] 1.731444

### Theorem (Stichprobenstandardabweichung bei linear-affinen Transformationen)

 $x = (x_1, ..., x_n)$  sei ein Datensatz mit Stichprobenstandardabweichung  $s_x$  und  $y = (ax_1 + b, ..., ax_n + b)$  sei der mit  $a,b\in\mathbb{R}$  linear-affin transformierte Datensatz mit Stichprobenstandardabweichung  $s_y.$  Dann gilt

$$
s_y = |a|s_x. \tag{12}
$$

Beweis

$$
\begin{split} s_{y} & \coloneqq \left( \frac{1}{n-1} \sum_{i=1}^{n} (y_i - \bar{y})^2 \right)^{1/2} = \left( \frac{1}{n-1} \sum_{i=1}^{n} \left( a x_i + b - (a \bar{x} + b) \right)^2 \right)^{1/2} \\ & = \left( \frac{1}{n-1} \sum_{i=1}^{n} \left( a (x_i - \bar{x}) \right)^2 \right)^{1/2} \\ & = \left( \frac{1}{n-1} \sum_{i=1}^{n} a^2 (x_i - \bar{x})^2 \right)^{1/2} \\ & = \left( a^2 \right)^{1/2} \left( \frac{1}{n-1} \sum_{i=1}^{n} (x_i - \bar{x})^2 \right)^{1/2} \end{split}
$$

Also gilt  $s_{\mu} = as_{\pi}$ , wenn  $a \ge 0$  und  $s_{\mu} = -as_{\pi}$ , wenn  $a < 0$ . Dies aber entspricht  $s_{\mu} = |a|s_{\pi}$ .

# Stichprobenstandardabweichung bei linear-affinen Transformationen

#### Beispiel: Stichprobenstandardabweichung bei linear-affinen Transformationen

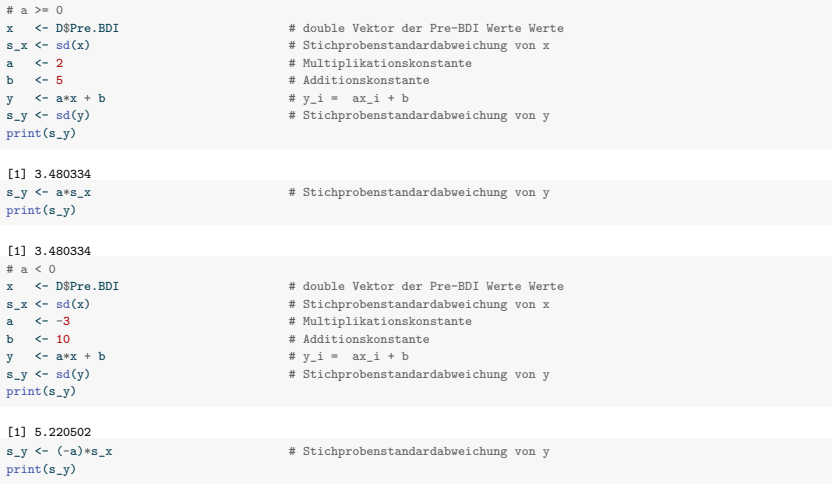

[1] 5.220502

Stichprobenvarianz

Stichprobenstandardabweichung

- 1. Geben Sie die Definition der Spannbreite eines Datensatzes wieder.
- 2. Berechnen Sie die Spannbreite der Post.BDI Daten.
- 3. Geben Sie die Definition der Stichprobenvarianz und der empirischen Stichprobenvarianz wieder.
- 4. Berechnen Sie die Stichprobenvarianz und die empirische Stichprobenvarianz der Post.BDI Daten.
- 5. Geben Sie das Theorem zur Stichprobenvarianz bei linear-affinen Transformationen wieder.
- 6. Geben Sie den Verschiebungssatz zur empirischen Stichprobenvarianz wieder.
- 7. Geben Sie die Definition der Stichprobenstandardabweichung und der empirischen Stichprobenstandardabweichung wieder.
- 8. Berechnen Sie die Stichprobenstandardabweichung und die empirische Stichprobenstandardabweichung der Post.BDI Daten.
- 9. Geben Sie das Theorem zur Stichprobenstandardabweichung bei linear-affinen Transformationen wieder.